## **QGIS Application - Bug report #9185 Crash when perform some commands in Python console**

*2013-12-09 06:42 PM - dr -*

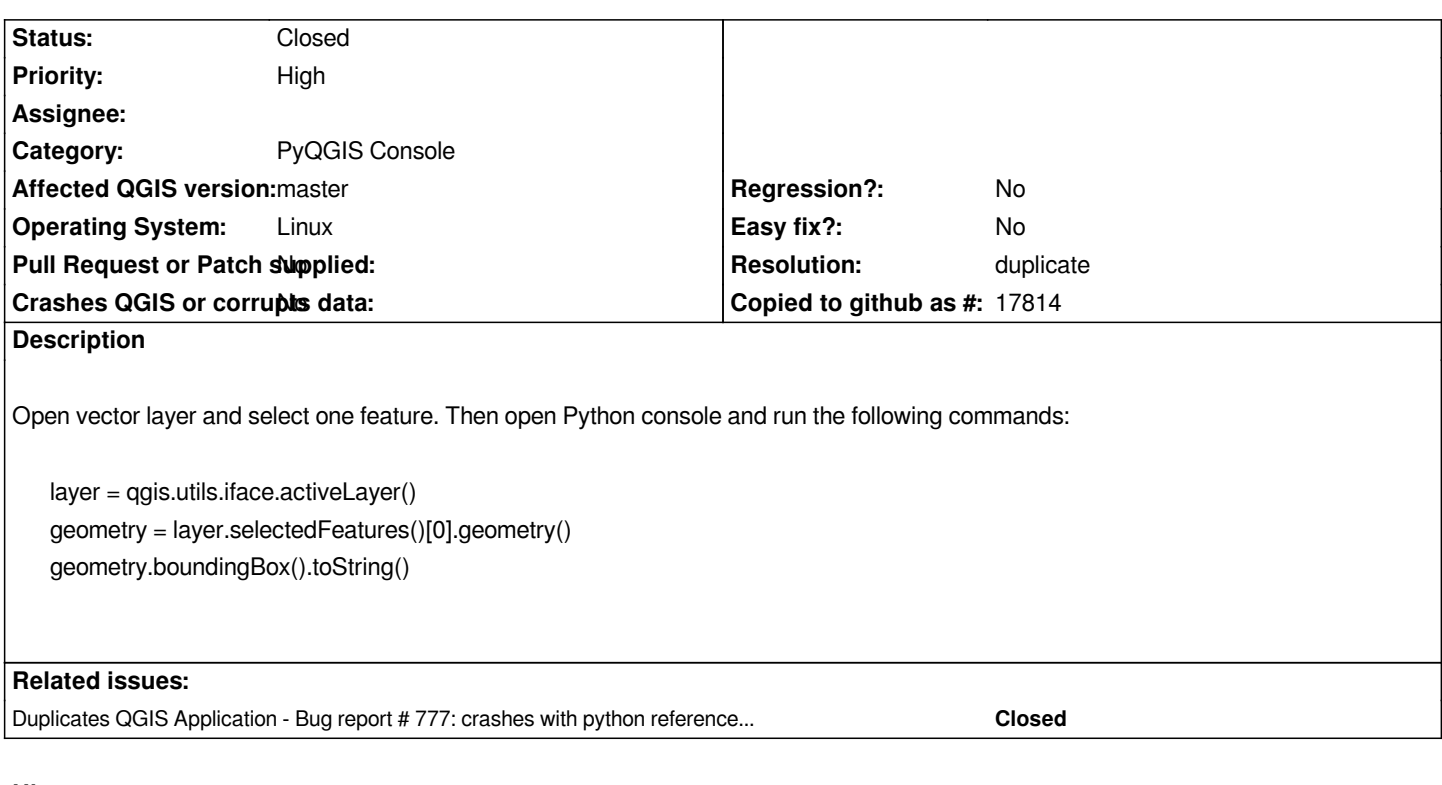

## **History**

## **#1 - 2013-12-09 06:48 PM - dr -**

*It looks like cause of my issue is #777.*

## **#2 - 2013-12-10 12:47 AM - Matthias Kuhn**

*- Resolution set to duplicate*

*- Status changed from Open to Closed*